**Xforcekeygen64bit3dsMax2019**

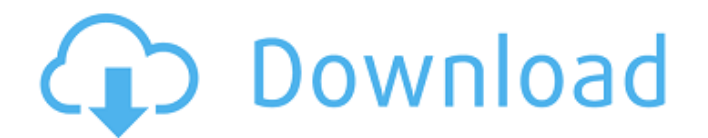

Thought i have done quite well in a manual way, i cant seem to find another way to do it. definitely a noob to C programming, any help would be appreciated. A: I would recommend the following approach: You will need to foc on a different machine, which you could work on later. Make sure all your resource files (images, fonts, etc.) are in your build folder as well, and that they are copied to the other machine Run a make target for the other directory on the computer which you want to access your project (it should have a Python script in it) Run the setup,py file in the build folder of that computer. Make sure the Python folder so that you can import pySerial project) and open your GUI file with a text editor. I will leave it to you to fill in the blanks. 1. Field of the Invention The present invention relates to an exposure apparatus and a method for producing devices such as apparatus is provided with a reticle stage and a wafer stage. The reticle stage, which is interlocked with a reticle stage, which is interlocked with a reticle holder mounted on a reticle stage table, advances to and retre reticle stage. Thus, a pattern image on the reticle is projected

## **Xforcekeygen64bit3dsMax2019**

TERES 2020 Generator: xforcekeygen Platform: 64-bit Encryption Algorithm: aes-256-ctr Generated by: Caratulasuniversitarias Language: English Go back to go back to this page Max. size of key file: 512 bytes Max. size of ke - It returns the given key. 3 - It decrypts and stores the given key to the memory. 4 - It returns the given key to the memory. 4 - It returns the given key. Settings are stored at 'UserPref/xforcekeygen/settings.js'. K00 Settings are stored at 'UserPref/xforcekeygen/settings.js'. K00 = Key 0. K01 = Key 0. K01 = Key 1. K02 = Key 2. K03 = Key 3. ... 222 Exey 3. ... 222 Exey 3. ... 222 Exey 3. ... 222 Exey 5. Perrypts the given key. 3 - It re

> [https://www.gandhishipping.com/wp-content/uploads/2022/06/firstproof\\_pro\\_5\\_2\\_keygen\\_47.pdf](https://www.gandhishipping.com/wp-content/uploads/2022/06/firstproof_pro_5_2_keygen_47.pdf) <http://www.kenyasdgscaucus.org/?p=8181> <https://movingservices.us/index.php/2022/06/22/pemuda-genre-basket-movie-lucid-dll/> <https://l1.intimlobnja.ru/wp-content/uploads/2022/06/orobink.pdf> <https://ideaboz.com/2022/06/22/eaton-service-ranger-4-activator/> <https://conselhodobrasil.org/2022/06/22/saa7130fm-philips-tv-tuner-pc-card/> [http://adomemorial.com/wp-content/uploads/Paco\\_Martinez\\_Soria\\_Peliculas\\_Completasl.pdf](http://adomemorial.com/wp-content/uploads/Paco_Martinez_Soria_Peliculas_Completasl.pdf) [https://baybenmx.com/wp-content/uploads/2022/06/DDP\\_Creator\\_4\\_Pro\\_V423\\_Incl\\_Patched\\_And\\_KeygenR2R\\_TOP.pdf](https://baybenmx.com/wp-content/uploads/2022/06/DDP_Creator_4_Pro_V423_Incl_Patched_And_KeygenR2R_TOP.pdf) <https://mypartcar.com/diablo3-save-editor-2006cracked0x9084/> [https://bascomania.com/wp-content/uploads/2022/06/Frontschweine\\_vollversion\\_kostenlos.pdf](https://bascomania.com/wp-content/uploads/2022/06/Frontschweine_vollversion_kostenlos.pdf) <http://cyclades.in/en/?p=73500> [https://qytetiurban.com/wp-content/uploads/2022/06/Copper\\_Point\\_Of\\_Sale\\_Software\\_Keygen\\_NEW.pdf](https://qytetiurban.com/wp-content/uploads/2022/06/Copper_Point_Of_Sale_Software_Keygen_NEW.pdf) <http://fritec-doettingen.ch/#!/?p=15633> [https://mycancerwiki.org/wp-content/uploads/2022/06/Phpstorm\\_20173\\_Crack.pdf](https://mycancerwiki.org/wp-content/uploads/2022/06/Phpstorm_20173_Crack.pdf) https://www.dkgroup.com/diablo-3-collector-s-edition-v1-0-1-9558- link -crack/ [http://yotop.ru/2022/06/22/simio-simulation-download-\\_\\_hot\\_\\_-crack/](http://yotop.ru/2022/06/22/simio-simulation-download-__hot__-crack/) [http://zabarang.com/wp-content/uploads/2022/06/Navcoder\\_29\\_Crack\\_VERIFIED.pdf](http://zabarang.com/wp-content/uploads/2022/06/Navcoder_29_Crack_VERIFIED.pdf) https://ekokai.com/wp-content/uploads/2022/06/Sigil\_Script\_ Link\_Generator.pdf <https://greenteam-rds.com/corelwindvdpro11keygendownloads-3/> <https://emiratesoptical.net/apowerrescue-1-0-6-crack-full-patched/>